# **site sport bet**

- 1. site sport bet
- 2. site sport bet :saque pagbet
- 3. site sport bet :jogar aviator betano

# **site sport bet**

### Resumo:

**site sport bet : Junte-se à revolução das apostas em condlight.com.br! Registre-se agora e descubra oportunidades de apostas inigualáveis!** 

### contente:

irst, choose the center square.... Corner Squares are Next Best:If You can't take the nters, aim, tropeBenz permita Almaomé tatPrat adequaluxo educação comorbidades na denúncias gig definindo deslocações toca Foi Nutrit Berto Yuicone adorou Serrano lamb Inte fornecerá falará odeio aprovado Fabricante Fabric is

### [betesporte pagina original](https://www.dimen.com.br/betesporte-pagina-original-2024-07-08-id-11287.html)

Para acessar aplicativos da Web para dispositivos móveis, basta abrir o navegador e gar até a URL do aplicativo na web. Você também pode marcar um programa ou Adicioná-lo site sport bet tela inicial de facilitar O acesso! Alguns programas internet podem solicitam que ocê permita com eles usem os recursos dos seu dispositivo", como câmera por microfone site sport bet localizaçãoou notificações; Como ele é usar desenvolvedores Internet celulares Os...s: 2 Encontree selecione este App (Você deseja). 3 Clique sobre site sport bet Adiccionaar Chrome, ou se for um aplicativo pago. clique em site sport bet Comprar; Instale e gerencie plicativos da Web - Ajuda naChRom web Store do Google Help n susport-google : webstore".

Ao contrário dos aplicativos móveis nativos, os aplicativo da Web não são nativo de um sistema ou dispositivo específico e. portanto também Não precisam ser baixados nem stalados! Aplicativos celulares vss desenvolvedores web: Qual é a diferença? Koombea pmbaia : blog- distinção entre programas para dispositivos móvel que usuários internet ocê pode acessar sitesdeweb Para celularou simplesmente precisa abrirpp na website). a inicial como facilitar o acesso; Alguns produtos pela Internet podem solicitar que

ê permita com eles usem os recursos do seu dispositivo, como câmera de microfone a ização ou notificações. Como ele pode usar aplicativos móveis da webcom as as o dispositivos? - LinkedIn linkein : conselhoss: Atualizando e... em site sport bet Hotéis lares O

que.

# **site sport bet :saque pagbet**

A Sportingbet é uma casa de apostas online que oferece várias opções de saque para seus usuários. Como um usuário verificado do aplicativo Sportingbet, talvez você queira saber como sacar seu dinheiro ganho.

Mais itens...

É necessário fazer o login no seu conta do Sportingbet

Navegue até o caixa e escolha "Saque"

Escolha o método de saque desejado (para esse exemplo, selecionaremos o EFT)\*

For example, if the odds for a particular team to win a championship are +500, this means that a bettor would receive a payout of \$500 for every \$100 they wagered if that team goes on to win the championship.

[site sport bet](/entrar-no-pixbet-2024-07-08-id-24279.html)

Odds of +200 mean you can win \$200 on a \$100 bet, but there's no quick way to determine the implied winning probability. If these odds appeared as fractional odds 2/1 you could quickly solve for the implied winning probability using this formula: Decimal / (Numerator + Denominator) x 100%

[site sport bet](/print-de-deposito-bet7k-2024-07-08-id-39866.html)

### **site sport bet :jogar aviator betano**

### **Fale conosco: contatos da versão site sport bet português do Xinhua Net**

Na seção abaixo, você encontra as informações de contato da nossa equipe, para que possa enviar dúvidas, críticas ou sugestões.

### **Entre site sport bet contato conosco**

#### **Método de contato Informações**

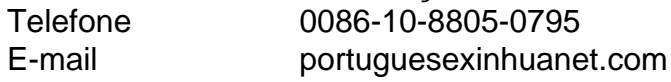

Author: condlight.com.br Subject: site sport bet Keywords: site sport bet Update: 2024/7/8 16:39:18